Import images 50 FU. from BOTH Esri® & Google Earth! — ENHANCED TOOLS FOR DATA CAPTURE, LINKING & LABELING

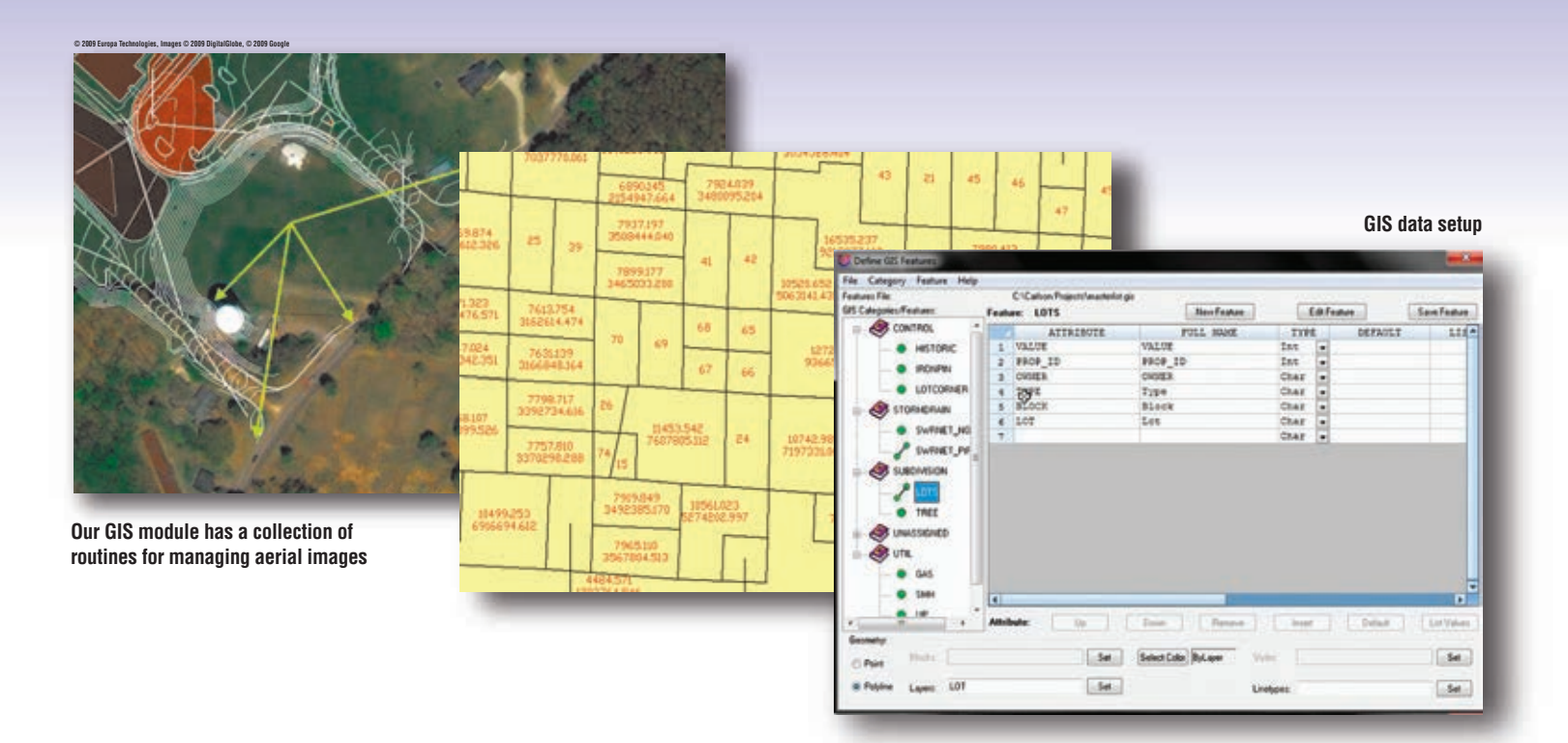

## Get powerful GIS automation & ability to:

- Input, edit, label, inspect and **report GIS data to entities via simple tools, including querying for parcels or entities that meet conditions**
- Obtain topographic and **planimetric features from county database**
- **Import imagery and terrain data from Google Earth**
- **Import dynamic map services from Esri® ArcGIS® Server**
- **Perform preliminary engineering studies, hydrologic studies and planning analysis**
- Assign names to layers and **then report sub-areas within a perimeter using closed polylines on those layers**
- Create geo-referenced image **by user-specified coordinates for two image points**
- Create world file by image **position in drawing**

C Copyright 2008-12 Carlson Software, Inc. All rights reserved. Carlson Software is a registered trademark of Carlson Software, Inc. Trademarks provided under license from Esri. All other product names or trademarks belong

- **Import SHP file with support for pointM, polylineM and ploygonM shape files, with option to reassign entity elevations from the elevations in a 3D SHP file**
- **Image Set Manager to handle large image areas and automatically adjust the resolution based on your zoom level**
- **Drape Images on 3D Surfaces and view in 3D**
- Attach images to entities and **then use the Image Inspector to view the images**

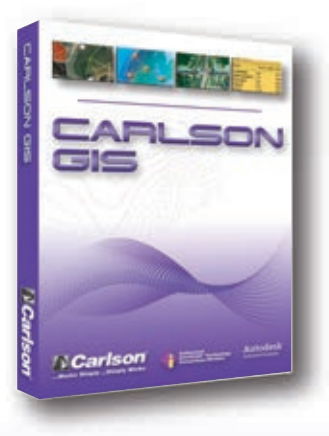

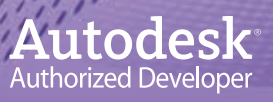

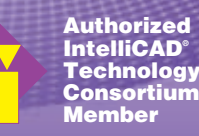

Free Technical Support By Phone, Email, and Web

Find Out More NOW! **Call or visit Carlson Software:** 800-989-5028 • www.carlsonsw.com

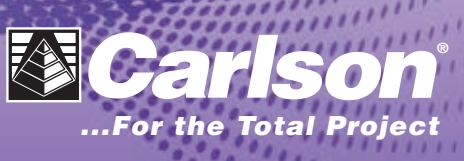